## **Regulamin Usługi "Muzyczny Sklep dla obecnych użytkowników MixPlus"**

## **§ 1. Postanowienia ogólne.**

- 1. Usługa "Muzyczny Sklep dla obecnych użytkowników MixPlus" ("Usługa") świadczona przez Polkomtel S.A.<sup>1</sup> ("Polkomtel") skierowana jest do Użytkowników MixPlus2 sieci Plus ("Klienci"), dla numeru których pozostało co najmniej 8 obowiązkowych zasileń konta ("konto MixPlus") do końca karencji obowiązywania umowy lub promocji (łącznie "Promocja"), zgodnie z postanowieniami (w tym regulaminem) której zobowiązali się do nie rozwiązywania umowy z Polkomtel na świadczenie usług telekomunikacyjnych w sieci Plus przed dokonaniem ww. obowiązkowych zasileń konta.
- 2. Usługa umożliwia użytkownikom ("Użytkownicy") pobranie określonej liczby utworów muzycznych i słowno-muzycznych ("Utwory"), o których informacje dostępne są na stronach Usługi w portalu < [www.plus.pl](http://www.plus.pl) > (odnośnik do strony Usługi znajduje się na stronie głównej portalu) oraz < wap.plus.pl > (zakładka Muzyka, sekcja Muzodajnia) ("Katalog Utworów").
- 3. Utwory muzyczne pobrane przez Użytkowników mogą być przez nich wykorzystane wyłącznie do tzw. użytku osobistego3.
- **§ 2. Aktywacja Usługi.**

 $\overline{a}$ 

- 1. W ramach Usługi Użytkownik otrzymuje możliwość pobrania na swój telefon komórkowy w sieci Polkomtel i/lub komputer osobisty określonej puli Utworów spośród wszystkich Utworów dostępnych w Katalogu Utworów.
- 2. W celu korzystania z Usługi konieczne jest założenie przez Użytkownika konta na internetowej stronie portalu < [www.plus.pl](http://www.plus.pl) >  $($ "Konto" lub "Konto w SSO"4) poprzez podanie odpowiednich danych identyfikujących Użytkownika, zgodnie ze wskazówkami na stronie portalu, oraz zarejestrowanie się w Usłudze na internetowej stronie Usługi poprzez podanie odpowiednich danych identyfikujących Użytkownika, zgodnie ze wskazówkami umieszczonymi na stronie Usługi.
- 3. Aby uzyskać możliwość pobrania puli Utworów Użytkownik powinien dokonać aktywacji Usługi ("Aktywacja Usługi") poprzez wysłanie wiadomości tekstowej SMS ("SMS aktywujący") o dowolnej treści na bezpłatny numer 8030 a następnie postępować zgodnie z poleceniami:
	- a) za pomocą komend SMS wybrać i zatwierdzić zmianę minimalnej kwoty jednorazowego doładowania konta MixPlus oraz związane z tym prawo do pobrania puli 25, 100 lub 250 Utworów w Okresie rozliczeniowym Usługi, o którym mowa w § 2 ust 6 ,
	- b) za pomocą komend SMS potwierdzić zobowiązanie do dokonywania jednorazowych doładowań konta MixPlus w nowej kwocie minimalnej, o której

 $^{\rm 1}$  Polkomtel S.A. z siedzibą w Warszawie (02-676), ul. Postępu 3, zarejestrowaną w rejestrze przedsiębiorców Krajowego Rejestru Sądowego prowadzonym przez Sąd Rejonowy dla m.st. Warszawy w Warszawie XIII Wydział Gospodarczy Krajowego Rejestru Sądowego pod nr KRS: 0000020908, kapitał zakładowy 2.050.000.000 zł (w pełni wpłacony), NIP 527-10-37-727, REGON 011307968.

 $^2$  W rozumieniu Regulaminu świadczenia usług telekomunikacyjnych przez Polkomtel S. A. dla Użytkowników MixPlus

 $^3$  Użytek osobisty rozumiany zgodnie z art. 23 ustawy z dn. 4 lutego 1994 r. o prawie autorskim i prawach pokrewnych (t.j. Dz.U. z 2006 r., Nr 90, poz. 631 ze zm.).

<sup>4</sup>W rozumieniu Regulaminu korzystania z serwisów internetowych Polkomtel S.A. w domenach: < plus.pl >, <  $simplus.pl > s$ ,  $\lt pluggingbl > s$ ,  $\lt pl$   $\lt pl$   $\lt l$ ,  $\lt pl$   $\lt l$ ,  $\lt pl$   $\lt l$ ,  $\lt pl$   $\lt l$   $\lt l$   $\lt l$   $\lt l$   $\lt l$   $\lt l$   $\lt l$   $\lt l$   $\lt l$   $\lt l$   $\lt l$   $\lt l$   $\lt l$   $\lt l$   $\lt l$   $\lt l$   $\lt l$   $\lt l$   $\lt l$   $\lt l$   $\lt l$   $\lt l$   $\lt l$   $\lt l$   $\lt l$ 

mowa w lit. a) powyżej i § 3, do końca obowiązywania Promocji, zgodnie z postanowieniami której Użytkownicy zobowiązali się do nie rozwiązywania umowy z Polkomtel na świadczenie usług telekomunikacyjnych w sieci Plus, o której mowa w § 1 ust. 1 niniejszego Regulaminu.

W celu rozstrzygania ewentualnych sporów i wątpliwości Polkomtel zastrzega sobie prawo do rejestrowania treści wysyłanych przez Użytkowników wiadomości SMS zawierających oświadczenia woli, o których mowa powyżej.

- 4. Zasilenie konta MixPlus kwotą niższą niż nowo ustalona kwota minimalna, o której mowa w ust. 3 lit. a), po uprzednim dokonaniu przez Użytkownika Aktywacji Usługi, nie powoduje zmniejszenia liczby obowiązkowych zasileń konta MixPlus oraz nie przedłuża okresu ważności konta MixPlus.
- 5. Aktywacja Usługi nastąpi w ciągu 24 godzin od chwili wysłania SMS aktywującego.
- 6. Użytkownik może rozpocząć korzystanie z Usługi od momentu pierwszego doładowania konta MixPlus nową kwotą minimalną, o której mowa w ust. 3 lit. a) powyżej i § 3, od tego momentu rozpoczyna się pierwszy 30-to dniowy okres rozliczeniowy Usługi ("Okres rozliczeniowy" lub "Okres rozliczeniowy Usługi").
- 7. Użytkownik aktywuje Usługę na czas określony do końca obowiązywania Promocji, zgodnie z postanowieniami której zobowiązał się do nie rozwiązywania umowy z Polkomtel na świadczenie usług telekomunikacyjnych w sieci Plus, odpowiadający długości kontraktu mix w dacie aktywacji Usługi, przy czym długość kontraktu mix będzie obliczona jako 1 doładowanie = 30 dni. Użytkownik nie może wyłączyć Usługi w trakcie trwania Promocji.
- 8. Z chwilą aktywacji Usługi Użytkownik uzyskuje licencję w ramach której może pobrać Utwory i korzystać z puli pobranych Utworów w ramach tzw. użytku osobistego.
- 9. Pierwszy Okres rozliczeniowy Usługi wynosi 30 dni. Każdy kolejny Okres rozliczeniowy Usługi rozpoczynający się w dniu kolejnego obowiązkowego zasilenia konta MixPlus wynikającego z Promocji będzie kończył się po upływie 30 dni od dnia końca poprzedniego Okresu rozliczeniowego Usługi.
- 10. Pobieranie Utworów w ramach puli Utworów może obywać się w dwojaki sposób:
	- a) Poprzez internetową stronę Usługi. Użytkownik po zalogowaniu się na Koncie wybiera spośród listy Utworów dostępnej w Katalogu Utworów interesujący go Utwór, po czym decyduje czy chce pobrać plik muzyczny zawierający Utwór na swój telefon komórkowy czy też na komputer osobisty. W pierwszym przypadku na telefon komórkowy Użytkownika wysyłana jest wiadomość WAP Push zawierająca odnośnik (link) do wybranego Utworu. Po zaakceptowaniu połączenia wybrane Utwory są pobierane na telefon. W drugim przypadku Utwory są pobierane i zapisywane w wybranym przez Użytkownika katalogu jego komputera osobistego.
	- b) Bezpośrednio na telefon komórkowy poprzez stronę < wap.plus.pl >. Użytkownik po wejściu za pośrednictwem swojego telefonu komórkowego na stronę WAP wybiera spośród listy utworów dostępnej w Katalogu Utworów interesujący go Utwór, a następnie zatwierdza rozpoczęcie pobierania. Pobierane Utwory są zapisywane na nośniku pamięci telefonu komórkowego Użytkownika.

W przypadku pobierania plików muzycznych na telefon komórkowy Polkomtel nie pobiera dodatkowej opłaty za transmisję danych<sup>5</sup> z wyjątkiem komutowanej transmisji danych.<sup>6</sup>

 $\overline{a}$ 

 $^5$  Nie dotyczy wykorzystania usługi transmisji danych za granicą w roamingu. W takim przypadku zostaną naliczone dodatkowe opłaty w wysokości wskazanej w Cenniku usług telekomunikacyjnych Polkomtel S.A.

Informacje na temat liczby Utworów, które Użytkownik ma prawo pobrać są aktualizowane na bieżąco w systemie obsługującym Usługę i są dostępne na Koncie Użytkownika.

11. Warunkiem możliwości pobierania w Usłudze plików muzycznych zawierających Utwory na telefon komórkowy jest posiadanie przez Użytkownika aparatu telefonicznego, który posiada funkcję pobierania i odtwarzania plików muzycznych w co najmniej jednym z formatów: WMA, MP3, AAC-LC, MP4 (inaczej AAC+, HE-AAC lub eAAC) o wielkości co najmniej 3MB oraz odpowiedniej ilości wolnej pamięci dla przechowywania Utworów w urządzeniu. W przeciwnym wypadku możliwe będzie wyłącznie pobieranie plików muzycznych na komputer osobisty Użytkownika.

Użytkownik, który zamierza pobierać pliki muzyczne na swój telefon komórkowy zobowiązany jest przed Aktywacją Usługi sprawdzić czy jego telefon spełnia powyższe wymagania. Lista telefonów wyposażonych standardowo w ww. funkcje znajduje się na stronie internetowej Usługi

- 12. Pula Utworów udostępnionych Użytkownikowi do pobrania w danym Okresie rozliczeniowym musi zostać przez niego wykorzystana w ciągu tego Okresu rozliczeniowego i nie zwiększa puli Utworów udostępnionych w następnych Okresach rozliczeniowych. W pierwszej kolejności wykorzystanie Utworów naliczane jest na poczet najszybciej kończącego się Okresu rozliczeniowego. Powyższe oznacza, że Użytkownik traci możliwość późniejszego pobrania Utworów nie pobranych w danych Okresie rozliczeniowym Usługi, tj. możliwość pobrania Utworów po Okresie rozliczeniowym Usługi, w ramach którego dana pula Utworów została udostępniona.
- 13. Użytkownik po zalogowaniu się na Konto ma dostęp do listy wcześniej pobranych przez siebie Utworów (w ramach bieżącego i poprzednich Okresów rozliczeniowych). Użytkownik w okresie korzystania z Usługi ma prawo ponownego pobrania na swój telefon komórkowy i/lub komputer osobisty wcześniej pobranych Utworów.

## **§ 3. Opłaty za Usługę.**

 $\overline{a}$ 

- 1. Aktywacja Usługi nie podlega dodatkowej opłacie7.
- 2. Założenie Konta oraz zarządzanie Kontem nie podlega dodatkowej opłacie8.
- 3. Opłata za korzystanie z Usługi, tj. udostępnienie Użytkownikowi puli Utworów do pobrania, będzie pobierana ze środków zgromadzonych na jego koncie MixPlus.

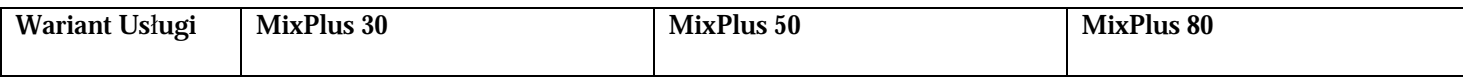

 $^6$  Komutowana transmisja danych - połaczenia typu transmisja danych na numer +48601000123 i +48601000234. W takim przypadku opłata naliczana zgodnie z cennikami usług telekomunikacyjnych świadczonych przez Polkomtel S.A.

 $^7$  Opłata wliczona w opłatę za udostępnienie Usługi. Nie dotyczy wykorzystania usługi w roamingu. W takim przypadku zostaną naliczone dodatkowe opłaty w wysokości wskazanej w Cenniku usług telekomunikacyjnych Polkomtel S.A.

 $^8$  Opłata wliczona w opłate za udostepnienie Usługi

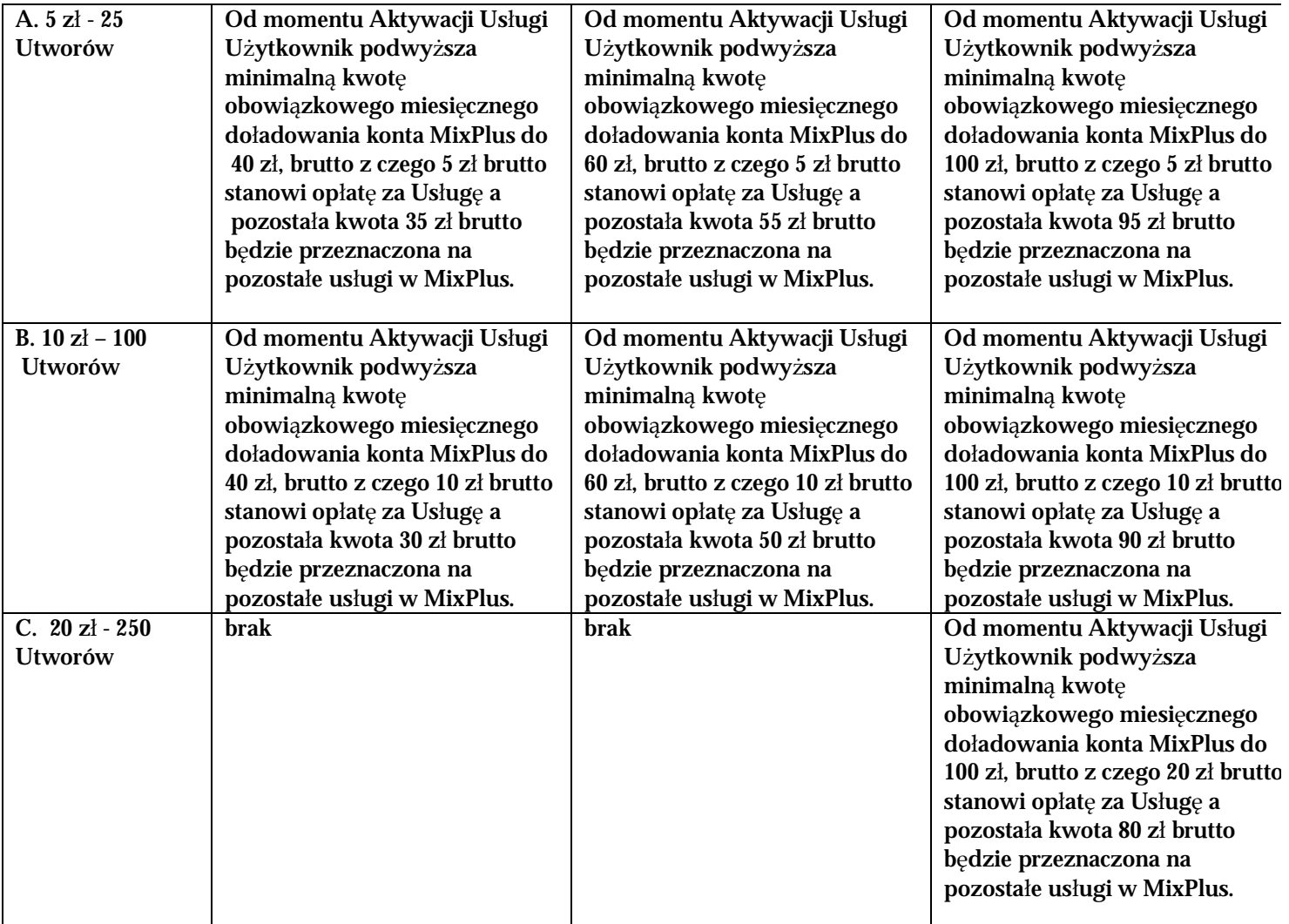

**§ 4. Usługa "Zwiększenie puli utworów".** 

- 1. Użytkownicy mają możliwość skorzystania z dodatkowej usługi "Zwiększenie puli utworów".
- 2. Usługa "Zwiększenie puli utworów" przeznaczona jest dla Użytkowników.
- 3. Aktywowanie usługi "Zwiększenie puli utworów" spowoduje udostępnienie Użytkownikowi – jako świadczenia dodatkowego w usłudze telekomunikacyjnej o podwyższonej opłacie – dodatkowej puli Utworów, które Użytkownik będzie mógł pobrać w okresie 30 dni od dnia jej aktywacji. Okres usługi "Zwiększenie puli utworów" nie musi pokrywać się z okresem rozliczeniowym Usługi, w którym usługa "Zwiększenie puli utworów" została aktywowana.
- 4. Aby aktywować usługę "Zwiększenie puli utworów" Użytkownik powinien wysłać wiadomość tekstową SMS ("SMS aktywujący") o dowolnej treści na numer:
	- 1705 aby uzyskać prawo pobrania 25 Utworów (opłata 5,00 zł z VAT),
	- 1710 aby uzyskać prawo pobrania 100 Utworów (opłata 10,00 zł z VAT),
	- 1720 aby uzyskać prawo pobrania 250 Utworów (opłata 20,00 zł z VAT).

W przypadku skorzystania z usługi "Zwiększenie puli utworów" w roamingu zostaną naliczone dodatkowe opłaty w wysokości wskazanej w Cenniku usług telekomunikacyjnych Polkomtel S.A.

- 5. W odpowiedzi na poprawnie wysłaną wiadomość SMS, o której mowa w ust. 4, Użytkownik otrzyma za pomocą SMS zwrotnego potwierdzenie aktywacji puli Utworów.
- 6. Udostępnienie zamówionej puli Utworów w ramach usługi "Zwiększenie puli utworów" nastąpi nie później niż w ciągu 24 godzin od chwili wysłania SMS aktywującego. Użytkownik ma prawo do wykorzystania zamówionej puli Utworów w ciągu 30 dni od daty aktywacji usługi "Zwiększenie puli utworów" w ramach, której została ona udostępniona.
- 7. Wysłanie kolejnego SMS aktywującego, o którym mowa w ust. 4, powoduje zamówienie kolejnej puli Utworów w ramach usługi "Zwiększenie puli utworów" z prawem do wykorzystania w ciągu 30 dni, jakkolwiek nie przedłuża okresu w jakim Użytkownik ma prawo do pobrania Utworów z wcześniej zamówionych a nie wykorzystanych pul Utworów. W pierwszej kolejności pobierane są Utwory z pakietu Utworów, który został aktywowany lub rozpoczął się najwcześniej.
- 8. W zakresie nie uregulowanym w niniejszym paragrafie, do usługi "Zwiększenie puli utworów" odpowiednie zastosowanie znajdują postanowienia Regulaminu dotyczące Usługi.
- **§ 5. Postanowienia końcowe.**
- 1. Aktywacja Usługi oznacza, że Użytkownik zapoznał się z postanowieniami niniejszego Regulaminu oraz je akceptuje.
- 2. Reklamacje związane ze świadczeniem należy kierować odpowiednio zgodnie z postanowieniami Regulaminu Świadczenia Usług Telekomunikacyjnych przez Polkomtel S.A. dla Użytkowników MixPlus.
- 3. Polkomtel zastrzega sobie prawo do zmiany Regulaminu oraz zawieszenia lub zakończenia świadczenia Usługi w każdym czasie bez podania przyczyny. W przypadku zawieszenia lub zakończenia świadczenia Usługi Użytkownik traci prawo do niewykorzystanej puli Utworów.
- 4. Polkomtel zastrzega sobie prawo do zmiany, w tym ograniczenia, listy Utworów dostępnych w Katalogu Utworów w dowolnym czasie.
- 5. Użytkownik musi przez cały okres korzystania z Usługi posiadać status Użytkownika MixPlus. Utrata statusu, o którym mowa powyżej, równoznaczna jest z utratą prawa korzystania z Usługi. W takim przypadku Użytkownikowi nie przysługują jakiekolwiek roszczenia wobec Polkomtel. Użytkownik może nadal wykorzystywać już pobrane Utwory w ramach użytku osobistego.
- 6. W zakresie nieuregulowanym w niniejszym Regulaminie zastosowanie maja odpowiednie postanowienia Regulaminu Świadczenia Usług Telekomunikacyjnych przez Polkomtel S.A. dla Użytkowników MixPlus oraz – w zakresie nie uregulowanym w ww. regulaminie - Regulaminu korzystania z serwisów internetowych Polkomtel S.A. w domenach: < plus.pl >, < simplus.pl >, < plusgsm.pl >, < polkomtel.pl >, < polkomtel.com.pl > oraz < iplus.pl >.